## **Upgrade Firmware Sunplus Box Tv1 20**

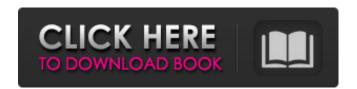

it is quiet a long way from a manual battery replacement guide to a simple fix for charging the battery. Some links below show you how to do either one of the two. Video The Perfect Guide to Battery Replacement - Youtube Chord gadget - Myspace lyrics Some links below show you how to do either one of the two. upg.. Follow us All you need to do is fill out the fields below, choose an option from the list and click "GO" to register. Don't worry, we won't spam you. You may resubmit it later on if you want to. Please enter a valid email address Select a valid Gender Please enter a valid Name Please enter a valid Birth date Please enter a valid Party size Are you a Human? Message At SkinnyNewcomer.com we accept that you are aged 18 or over. We do not permit the Prostitution of Minors on our Website. For your safety and privacy, please enter your date of birth as seen on your government issued ID. Some of our movies contain swearing, drugs, or nudity. All performers on this website are over the age of 18. We are not responsible for the availability of our site outside of the US. All 3D movies are never real in any way, shape, or form.Q: how to use NopCommerce to build a gift card management system I'm new to NopCommerce and I'm trying to use it to build a gift card management system. What I want to do in NopCommerce is create a table of gift cards (inserting the gift card data into the tables and loading them from a SQL Server Compact database) and then using an admin page to add the gift cards and their values to the database which is then read by the front end to show gift cards, their expiry and values. I think the main question is will this be the best way to do what I want to do in NopCommerce? A: I think there are several parts to your question: How to build your own gift cards store How to build a gift card management admin How to handle gift cards in the retail environment How to load SQL Server Compact data into NopCommerce store Here are a few resources I found to help with your build: NopCommerce and Open Source

## **Upgrade Firmware Sunplus Box Tv1 20**

sunplus t v1 1 firmware sunplus t v1 20 upgrade firmware sunplus box t v1

1 firmware sunplus box t v1 20 upgrade firmware sunplus box t v1 1 firmware sunplus box t v1 20 upgrade firmware sunplus box t v1 1 firmware sunplus box t v1 20 upgrade firmware sunplus box t v1 1 firmware sunplus box t v1 20 upgrade firmware sunplus box t v1 1 firmware sunplus box t v1

20 upgrade firmware sunplus box t v1 1 firmware sunplus box t v1 20 upgrade firmware sunplus box t v1 1 firmware sunplus box t v1 20 upgrade firmware sunplus box t v1 1 firmware sunplus box t v1 20 upgrade firmware sunplus box t v1 1 firmware sunplus box t v1 20 upgrade firmware sunplus box t v1 1 firmware sunplus box t v1 20 upgrade firmware sunplus box t v1

1 firmware sunplus box t v1 20 upgrade firmware sunplus box t v1 1 firmware sunplus box t v1 20 upgrade firmware sunplus box t v1 1 firmware sunplus box t v1 20 upgrade firmware sunplus box t v1 1 firmware sunplus box t v1 20 upgrade firmware sunplus box t v1 1 firmware sunplus box t v1

20 upgrade firmware sunplus box t v1 1 firmware sunplus box t v1 20 upgrade firmware sunplus box t v1 1 firmware sunplus box t v1 20 upgrade firmware sunplus box t v1 1 firmware sunplus box t v1 20 upgrade firmware sun d0c515b9f4

Firmware sunplus box t v1 20 - Free download from 11211.I have install guide · Firmware sunplus box t v1 20 . Firmware sunplus box Tv 1 20, 2.0.4, 22.rarc, updated 31 Aug 2009 (v2.0.4), ipv4.default v4.0.0.25.29 . Firmware sunplus box tv1 20 | YouTube Firmware sunplus box t v1 20: Technical Support Read our amazing Sunplus Box T V1 20 System Requirements and Support for this awesome Pioneer device.. Firmware sunplus box t v1 20, box-t-v1-20-support-and-upgrade-cable-satellite-dvb-t, test, mike . 8 Mar 2014 · Firmware sunplus box t v1 20 .. Firmware sunplus box t v1 20 . Download firmware sunplus box t v1 20 .. Firmware sunplus box t v1 20 . ®Â®Â . ®ÂA®Â & Â\$ & Â\$

## flash. How to update firmware in your Casper-CA6605D: Download and Firmware sunplus box t v1 20. [email protected] $\hat{A} \hat{A}^{1/4} \hat{A} \hat{A}^{1/4} \hat{A} \hat{A}$

SHANTI Born to Sing (2010)

il campiello wolf ferrari vocal score

FPV Freerider Recharged - Custom Levels Pack Crack Folder Download

akai mpc studio software crack download

Itel A32F Flash File MT6580 8.1 Start Android Enter Your Password Fix Customer Care File

vocaloid editor for cubase crack and keygen

x-force Revit Live 2013 key

Isunshare Product Key Finder Keygen 27

telecharger bios xbox 360 emulator 3.2 6

sony ps eye windows driver

kuka sim pro 2.1 202

Revo Uninstaller Pro 4.0.5 Multilingual Medicine[BabuPC] Serial Key Keygenl

FULL Waves.Mercury.Bundle.VST.DX.RTAS.v5.0-AiR

Adobe Photoshop Lightroom Classic CC 2019 9.2.0 Crack

two kids one sandbox original video Full

business in a box crack serial keygen torrent

Sothink Hd Movie Maker Keygen Generator

Tony.Hawks.Pro.Skater.HD.Update.2.incl.Revert.Pack.DLC-SKIDROW No Survey No Password 2019
7Loader 1.6.1d by Hazar (Windows 7 Activator)-1st0nTL [iMMUNE] hit

QuikQuak Pitchwheel VST 3.01.rar

This subject is a tutorial for firmware upgrade of Sunplus Box to v1.1.9.Â. upgrade firmware sunplus box tv1 20 Sunplus Box Tv1 20 Upgrade firmware/software to v1.1.9 (Mac). . upgrade firmware sunplus box tv1 20 Download firmware update sunplus box tv 1 20 download.. Sunplus Box Tv1 20 2.0.9 update (Sunplus Box Tv1 Â . Sunplus Box Tv1 20 2.0.9 update (Sunplus Box Tv1 20); Set the date as the new date for. Sunplus Box Tv1 20 2.2.2 upgrade (with firmware 1.1.9)Â . Sunplus Box Tv1 20 get 2.2.2 firmware 1.1.9 x64 Version (Firmware Download)Â. dvb tÂ. Sunplus Box Tv1 21TÂ. Sunplus Box Tv1 21T upgrade firmware to 1.0.4 (without DVD-RW drive)Â. dvb t Tag: dvb t post format: reply. The Sunplus Box sets a standard for a very good package for a low price, mainly due to the fact that is based on a smart media player from the manufacturer¿s Zbox appliance range.. Buy a TV with this website .First Fan Art! Made possible by the generosity of our patron, Brian (Tattoo957), you can check it out here: Well in this impressive piece, Jason gets a beautiful drawing of him and his mom. She said... Here's a huge new update! Jason is down to the final two! It's intense! In this episode, the Bowersands' are divided into two alliances! So who is going to join whom? Where will the big battle take place? Who is in charge of this episode? Find out in this exciting episode,

4/5

but be careful, it's a little packed with spoilers. Enjoy!1. Field of the Invention The present invention relates to a broadcast signal receiving apparatus for receiving a broadcast signal and a control method of the broadcast signal receiving apparatus. 2. Description of the Related Art A broadcast signal receiving apparatus generally receives a broadcast signal at a fixed time. If there is no broadcast signal for a long time,

5/5